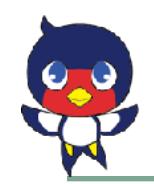

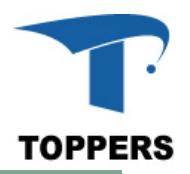

1

## Nucleo F401RE 上の ASP3 で mrubyを動かす

2020/06/27

やまね ゆりえ

TOPPERS project, yamanekko

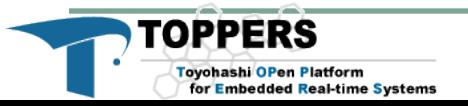

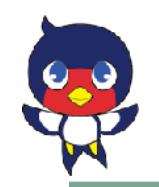

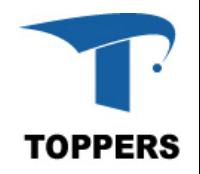

•アジェンダ

- •今日の進め方について
- •mrubyをTOPPERS上で動かす NucleoF401RE
- •ディスカッション

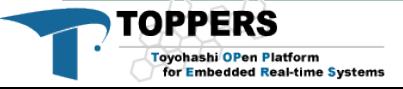

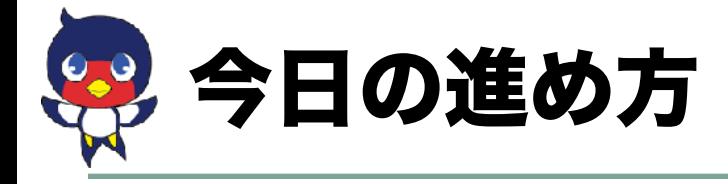

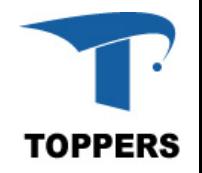

- •20分のトークと残りの時間でディスカッション
- •トーク
	- •mrubyとTOPPERSをテーマにする
		- •TOPPERS上でmrubyを動かすにはもうちょっ と小さくなってほしい
	- •マイコンボードはNucleo F401REを使用
		- •安価なボードに対応しないとなかなか普及しな い

•ディスカッション

•ルールなどは後で改めて

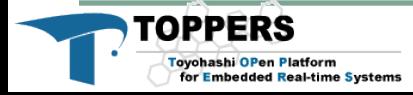

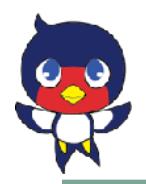

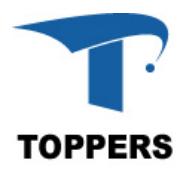

## Nucleo F401RE でASP3とmrubyを動かす

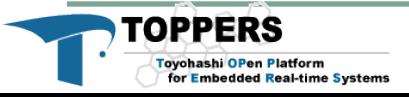

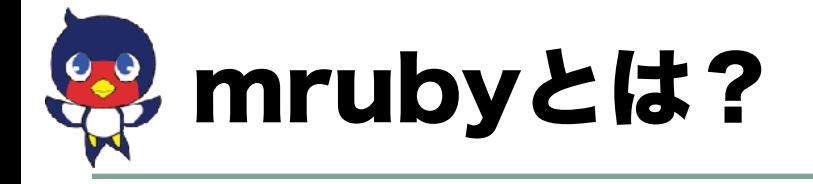

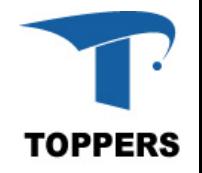

- •組(み)込み向けのRuby
	- •組み込み 㱭 みなさんの思ってる組込み
	- •組み込み = みなさんの思ってる組込み + アプリ 組み込み(Webとかゲームとか)
- •動的言語なので、mallocしまくる、GCする
	- •GCは止めることもできるがmallocは止めれない
- •RAMを多用する
- •必ずしもバイトコードにする必要はない
	- •ただしパーサーを搭載する必要がある

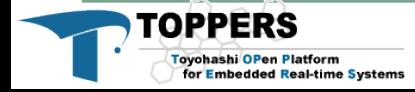

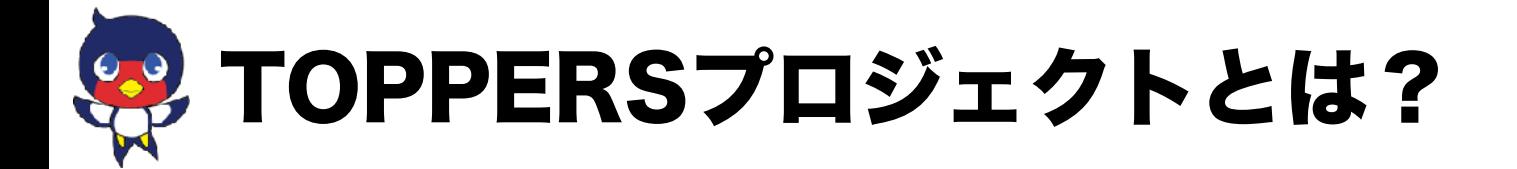

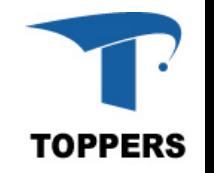

- •ITRON仕様の技術開発成果を出発点として、組込み システム構築の基礎となる各種の高品質なオープン ソースソフトウェアを開発するとともに、その利用 技術を提供
- •組込みシステム分野において、Linuxのように広く 使われるオープンソースOSの構築を目指す!

高田先生の「SPFとRTOSの基礎2019」 より引用

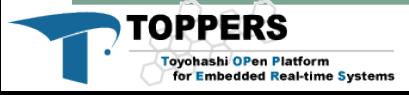

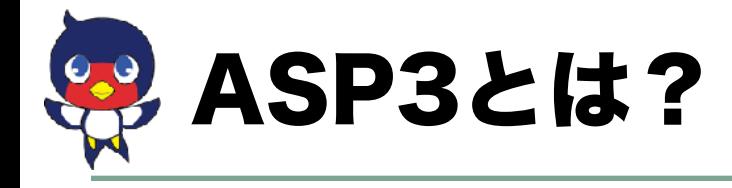

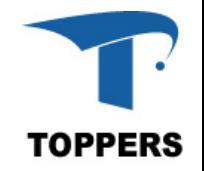

- •第3世代カーネルの出発点
- •TOPPERS/ASPカーネルを拡張・改良したもの

#### TOPPERSカーネル開発ロードマップ

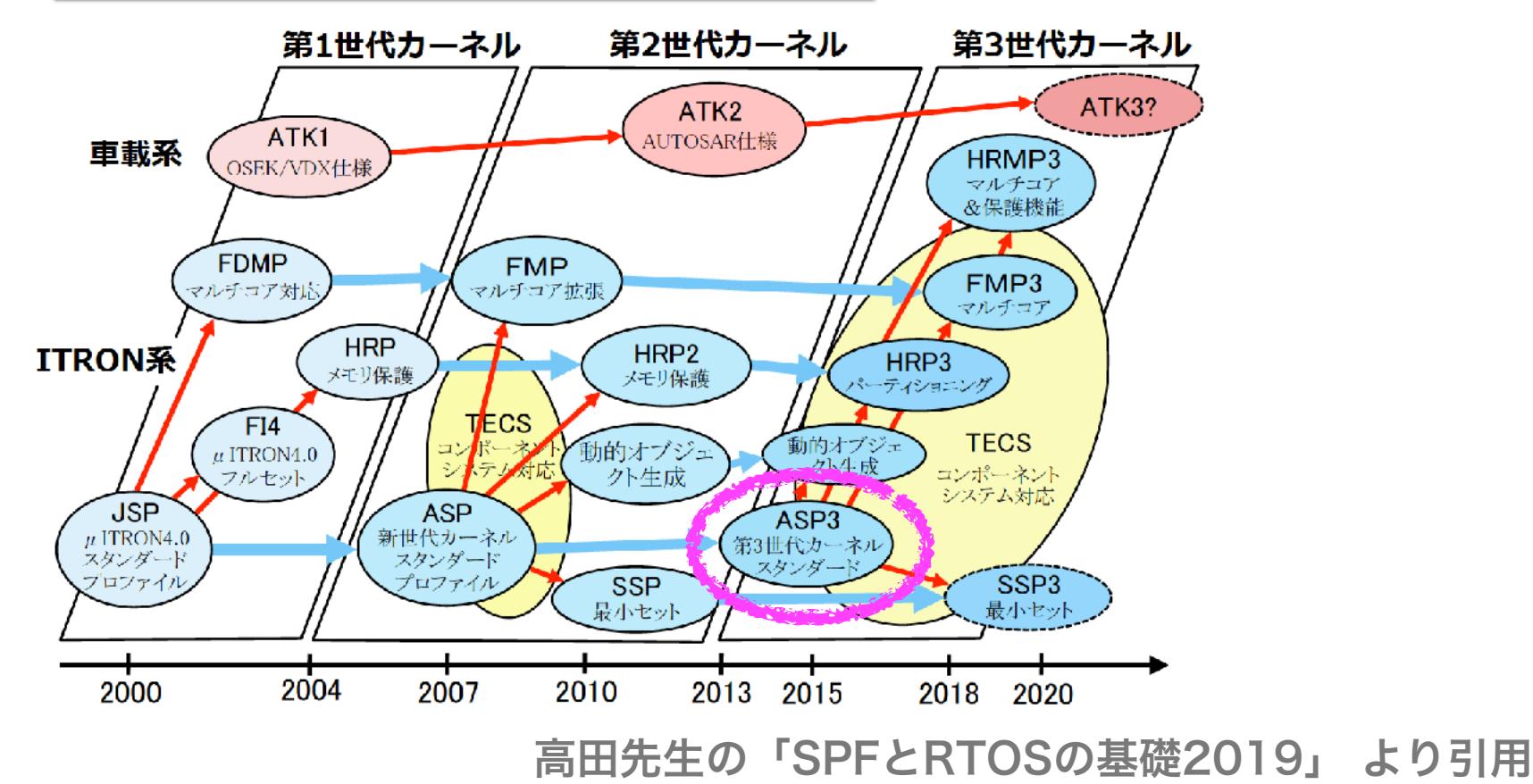

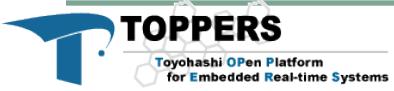

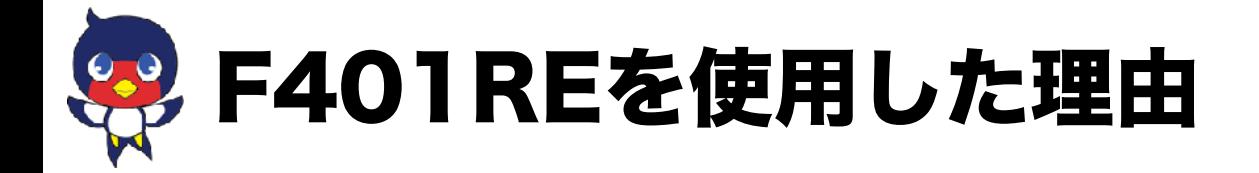

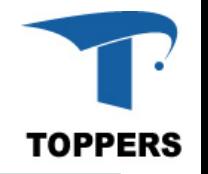

- スペック的に使えても、高いマイコンボードでは使ってもらえない
- ESP32はmrubyは使えるが、TOPPERSが対応していない

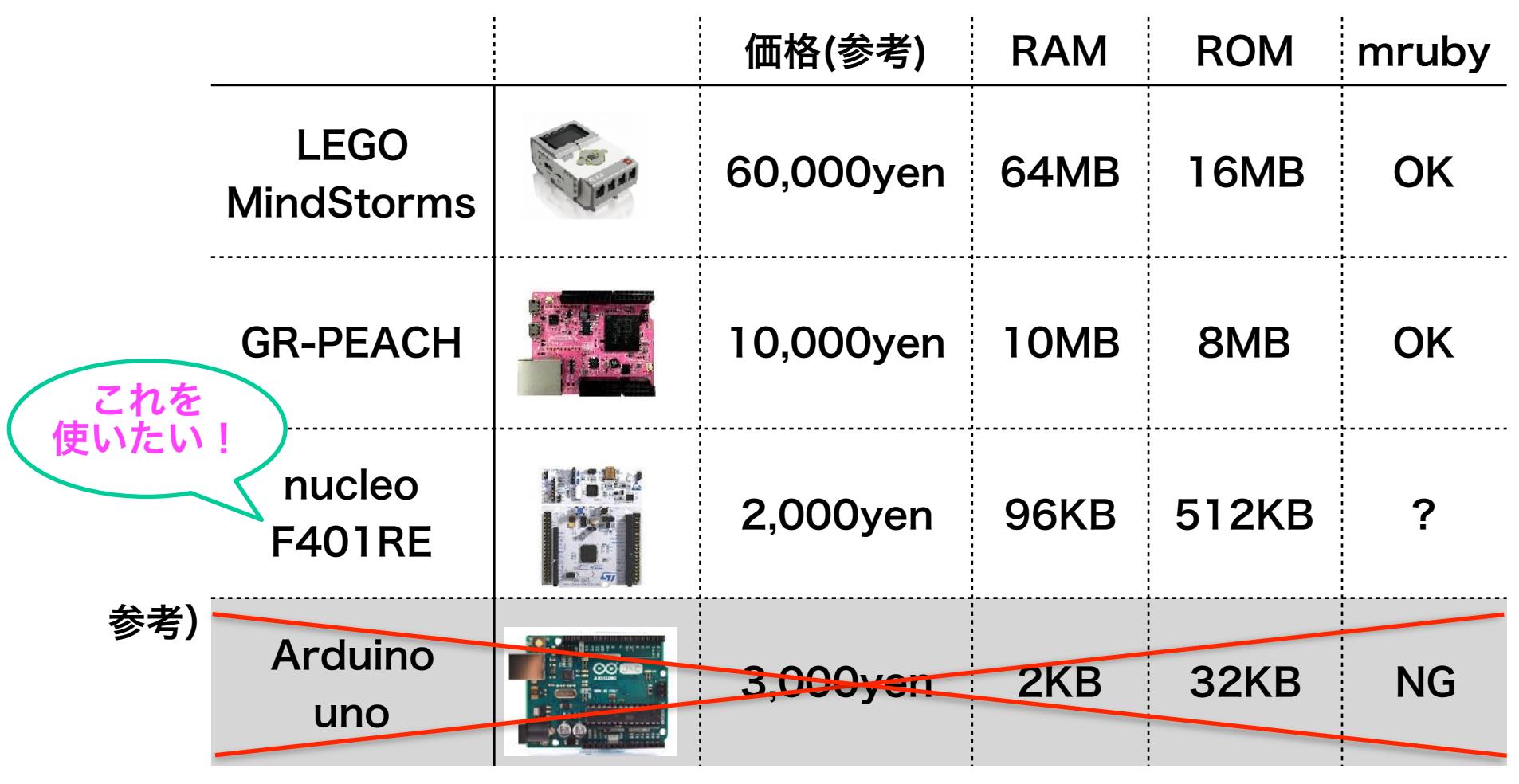

図1: mruby動作実績もTOPPERSの簡易パッケージもあるボード

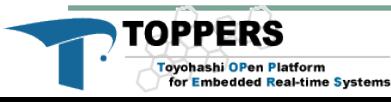

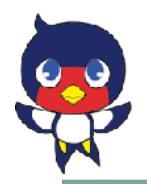

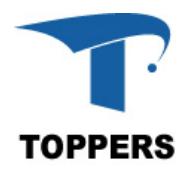

## Nucleo F401RE でASP3とmrubyを動かすには?

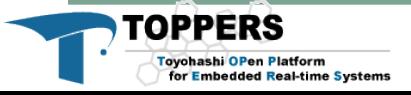

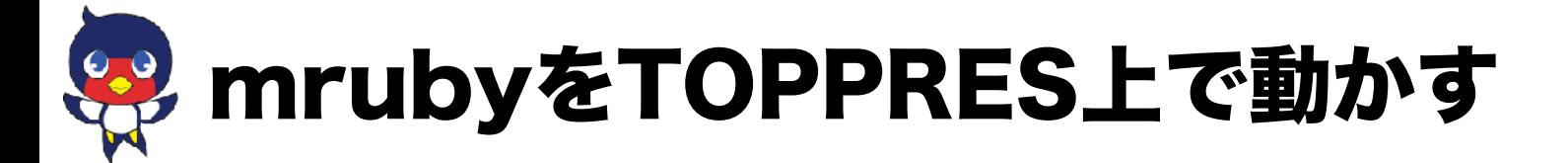

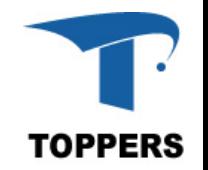

## •mrubyをTOPPRES上で動かす場合、1タスクに 1mruby VM必要

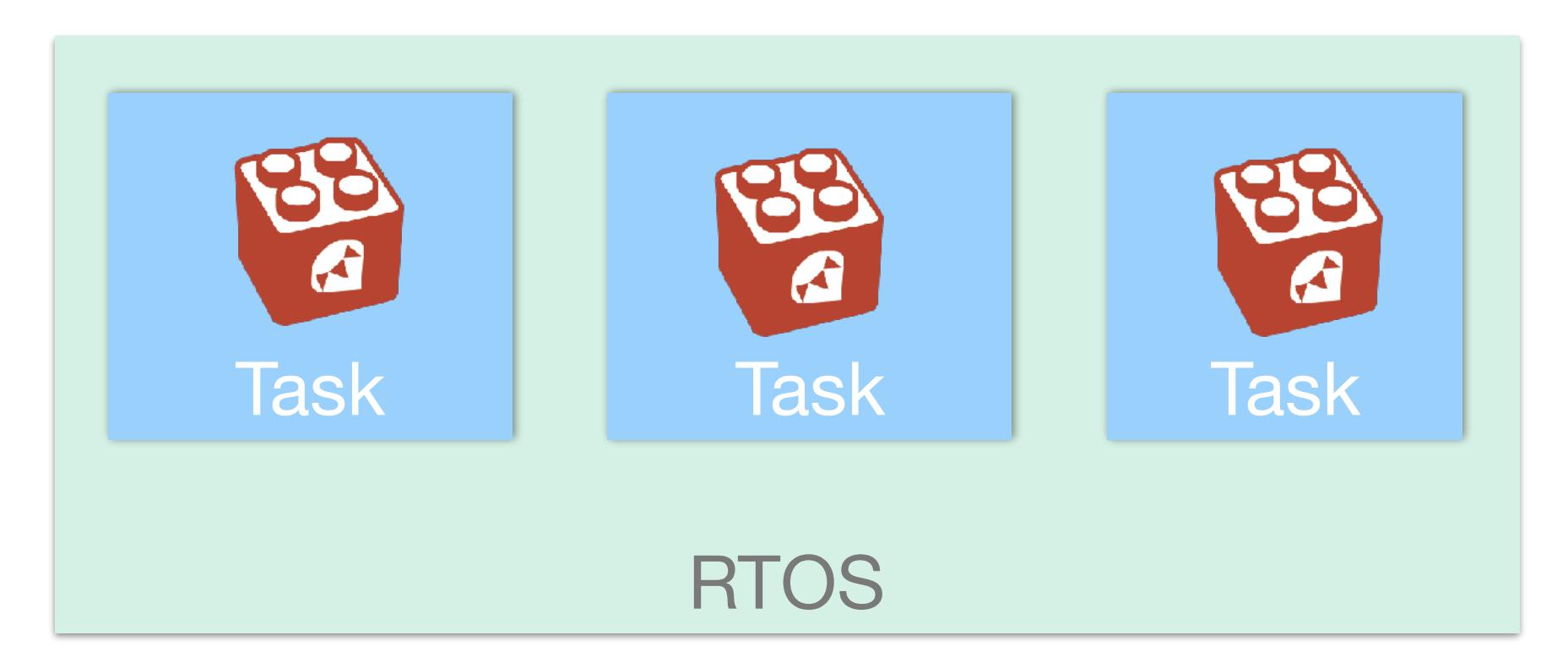

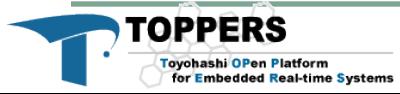

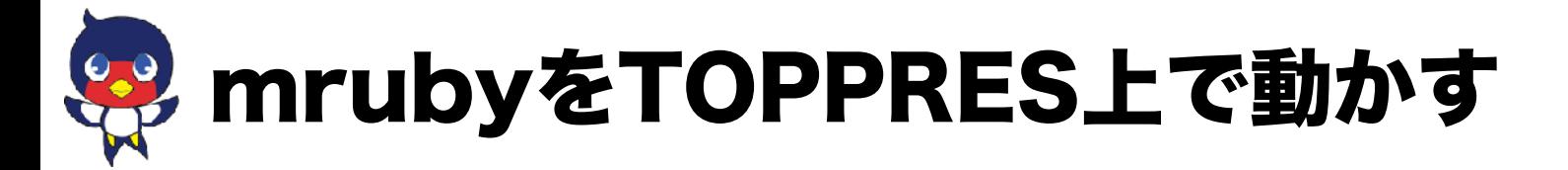

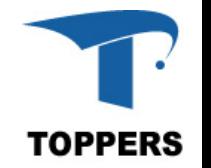

- •実は(TOPPERSを使わず)Hello worldをシリアル経 由で表示するだけなら、128KBのマイコン(Nucleo F411RE)でもできそう
	- •(もう少し複雑なプログラムも動きそう)
- •つまり、1タスクなら動くかも
- •複数タスク実行する場合にはもっとRAMの使用量を 減らす必要がある

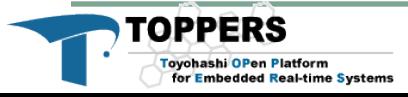

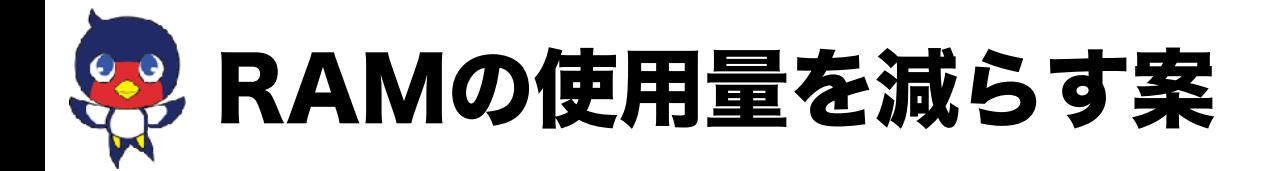

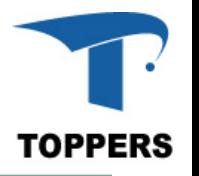

#### •実行時に更新される可能性のないものはROMに置

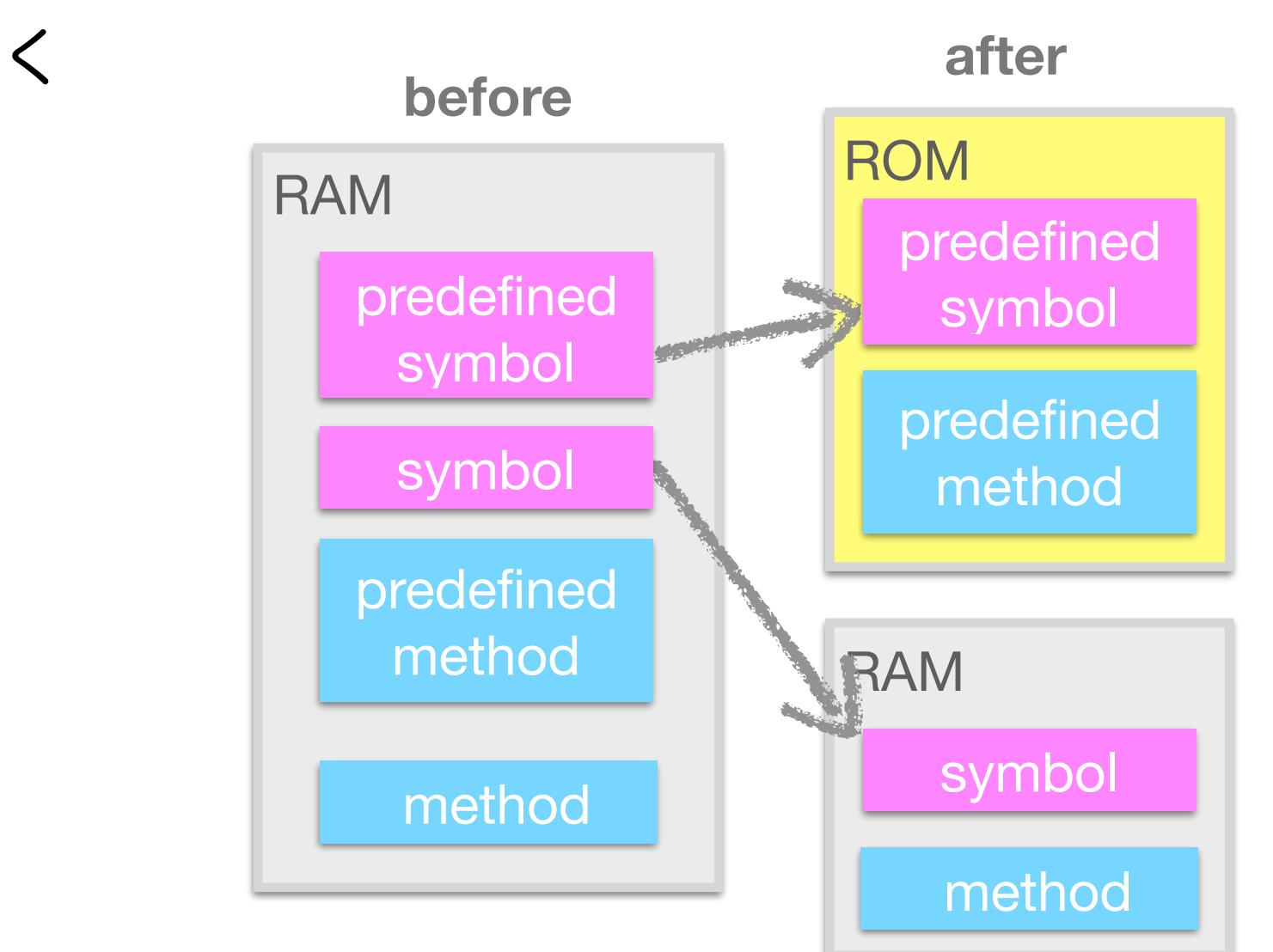

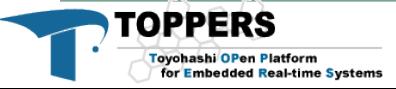

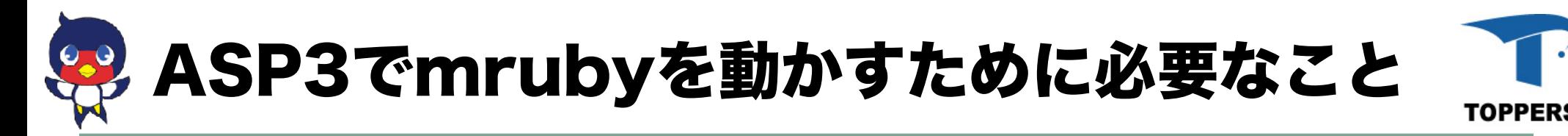

- •Nucleo F401RE用簡易パッケージ
	- •使用するセンサーなどによってはHALのヘッダな どが必要かも?
- •TLSFを使う
	- •porting.txt 6.15 動的メモリ管理(オプション)
		- •<http://www.gii.upv.es/tlsf/>
- •syslog経由でログを出す
	- •標準出力に出しているassertなども出力先を変更 すればでそう(mruby側の修正)

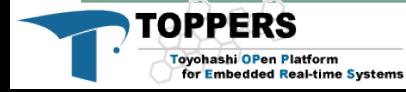

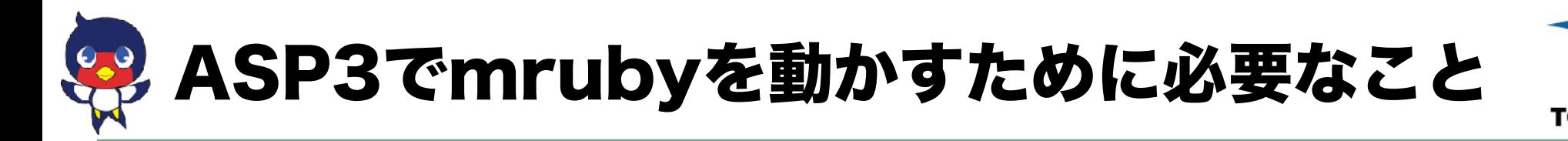

•ASP3のMakefileの変更

#### •LIBS

- •-lmruby -lm -lc -lnosys
- •-Lmruby.aのパスの追加
- •CDEFSにmruby用のdefineを追加
- •APPL\_COBJS
	- •generated.o
- •INCLUDES
	- •mruby/include, tlsf.hのパス
- •APPL\_DIRS
	- •tlsfのパス

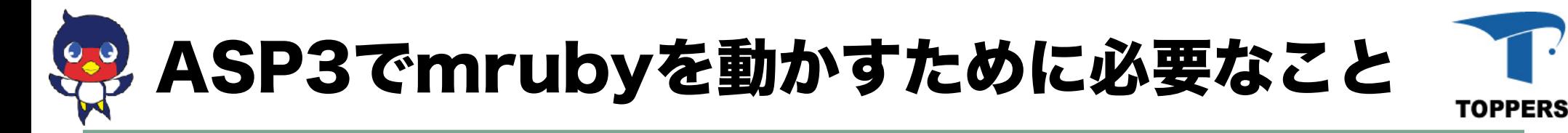

- •F401RE上のASP3用mrbgems
	- •HAL用に作ったものをTOPPERS用に修正

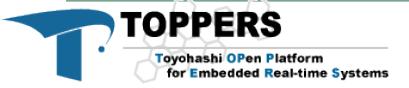

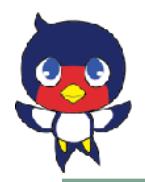

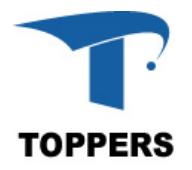

## DEMO

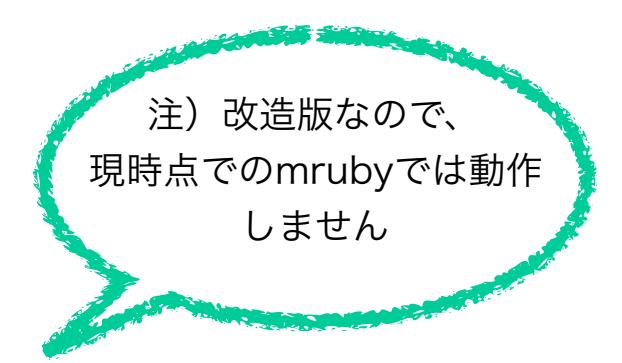

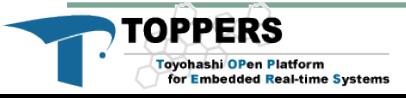

16

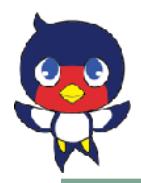

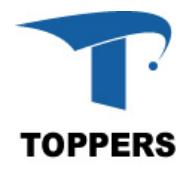

## mrubyについてMatzと議論しよう

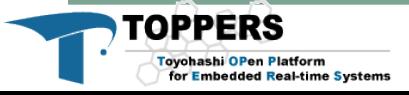

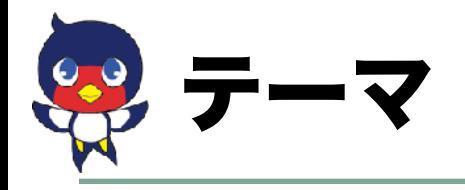

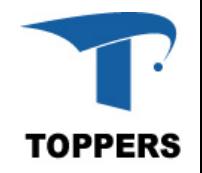

### •mrubyに関すること

- •実装の謎(どうしてこうなってるのか知りたい)
- •要望など

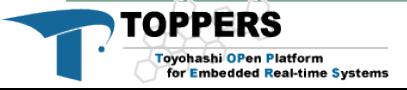

# 議題1) build\_configの変更について

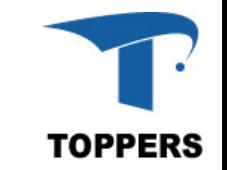

- •build\_config.rb が/targetの下に環境ごとに作るようにしたいらしい?
- •名前づけルールはどうしたらいいだろう?
	- •Ex.今日使ったボードを題材として
		- •STMicro systems Nucleo F401RE
		- •TOPPERS/ASP3を使ったもの
			- •TOPPRESにもいろいろ種類がある
			- •ASP3だと、知らないひとから見てわかりづらい、ものによっ てはかぶりそう
		- •HALを使ったもの
		- •embedとかもありそう
		- •既存のものと微妙にコンパイルオプションが違ったときはどうす る?
- •ある程度ルールづけしておいた方がわかりやすいのでは?

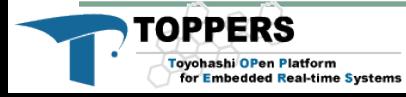

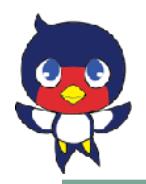

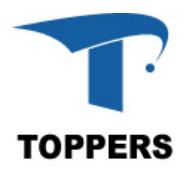

## Matzから聞きたいことはありますか?

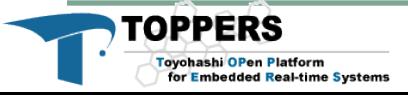